# FACILACODE

# Scratch Junior : un langage de programmation visuel

# **DEFI 7 rouge : Comment faire parler deux personnages simultanément ?**

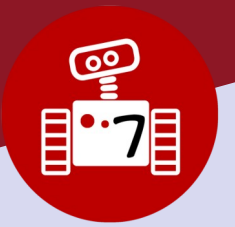

**1h00**

# • Les élèves sont capables d'activer plusieurs lutins et de les faire interagir.

# **Objectifs des élèves :**

- Mettre en œuvre 2 programmations qui vont se dérouler simultanément.
- Faire parler les **deux personnages en même temps**.

# **Descriptif :**

- Rappel de début de séance
- Montrer la vidéo suivante :

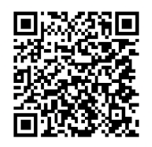

<https://tube-numerique-educatif.apps.education.fr/w/7pS24gjf5T1qvSq265zVgR>

*source :<http://ticejoel.etab.ac-lille.fr/2017/01/30/missionsscratchvideosfiches/>*

#### **Consigne :**

En prenant exemple sur cette vidéo, le défi du jour est de faire entrer deux personnages sur scène et de leur faire dire « bonjour » simultanément lorsqu'ils se rencontrent.

- Laisser les binômes tâtonner.
- Relance possible si besoin : donner les briques à utiliser.

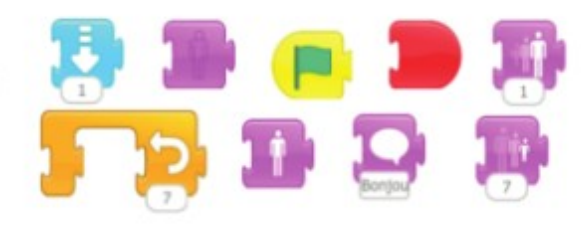

#### **Mise en commun :**

• Chaque groupe expose son programme, le reste de la classe anticipe et imagine l'animation qui va être réalisée.

• Si un programme présente un bug (une erreur), les élèves doivent le corriger.

• Si aucun programme ne présente d'erreur, en créer une sur un programme proposé par les élèves et faire réfléchir la classe à sa correction.

### **Variante :**

• Faire sortir de scène les deux personnages.

# **Ce que les élèves doivent avoir compris et retenu**

- **Lister les nouveaux blocs appris.**
- **Insister sur le bloc « boucle » et son intérêt pour créer les programmes les plus courts possibles.**
- **Activité décrochée possible pour travailler la notion de boucle.**

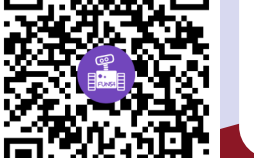

#### **<https://www.fondation-lamap.org/node/34493>**